## **BBLOCKBIT**

How to: Release Update

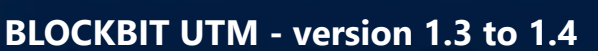

*H.A. (High Availability) environment*

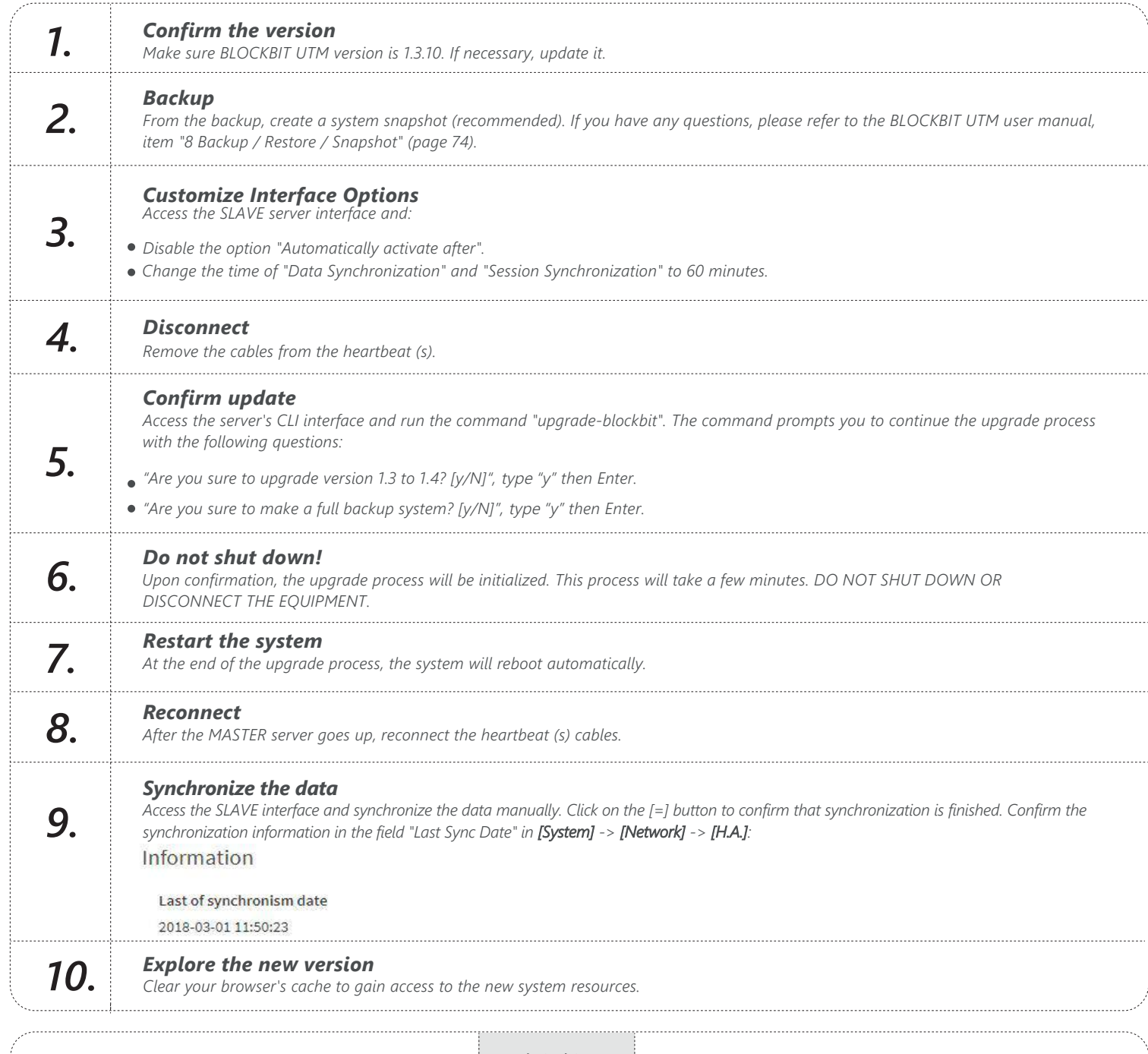

## *Count on our experts*

*If you need help, ask for your BLOCKBIT Reseller, who will be available to support you whenever needed.*

*If you have any further questions , you can also consult BLOCKBIT Technical Support through the following channels:*

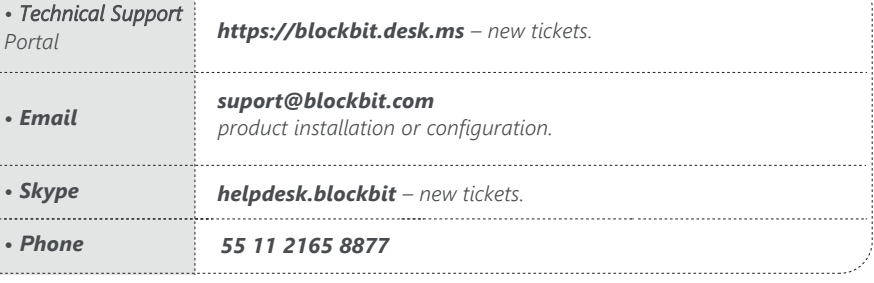

**BBLOCKBIT** 

## **www.blockbit.com/resourcecenter**